$<<$ MATLAB $>>$ 

 $<<$ MATLAB $>$ 

- 13 ISBN 9787115289629
- 10 ISBN 711528962X

出版时间:2012-10

页数:323

字数:522000

extended by PDF and the PDF

http://www.tushu007.com

, tushu007.com

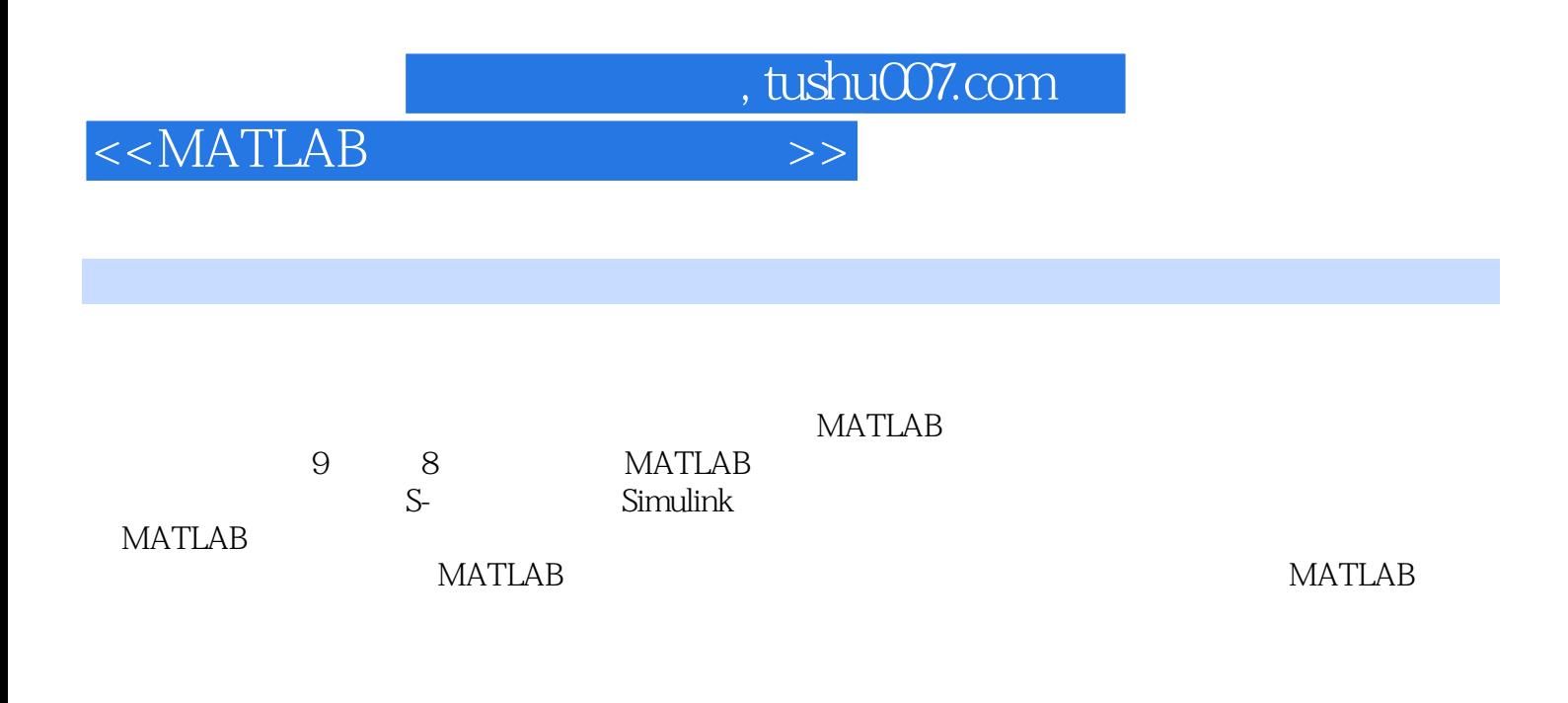

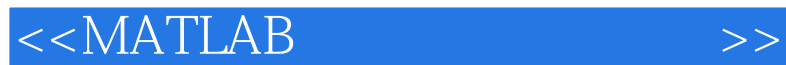

1 matlab simulink 1.1 matlab  $1.1.1$  matlab  $1.1.2$  matlab  $1.1.3$  matlab  $1.2$  matlab  $1.2.1$  matlab  $1.22$  matlab 1.2.3 matlab  $1.24$  matlab  $1.25$  matlab  $1.3$ 1.31 1.32 1.33  $1.4$  matlab  $1.4.1$  $1.42$  $1.43$  $1.44$  $1.5$  simulink  $1.5.1$  simulink  $1.5.2$  $1.5.3$  simulink 1.6 simulink  $1.7$  simulink  $2$  simulink  $21$  simulink 2.2 simulink  $221$ 222 223 224 225 226 227 22.8 229 22.10  $22.11$  $22.12$ 2.2.13  $22.14$  $23$ simulink 231

## $<<$ MATLAB $>$

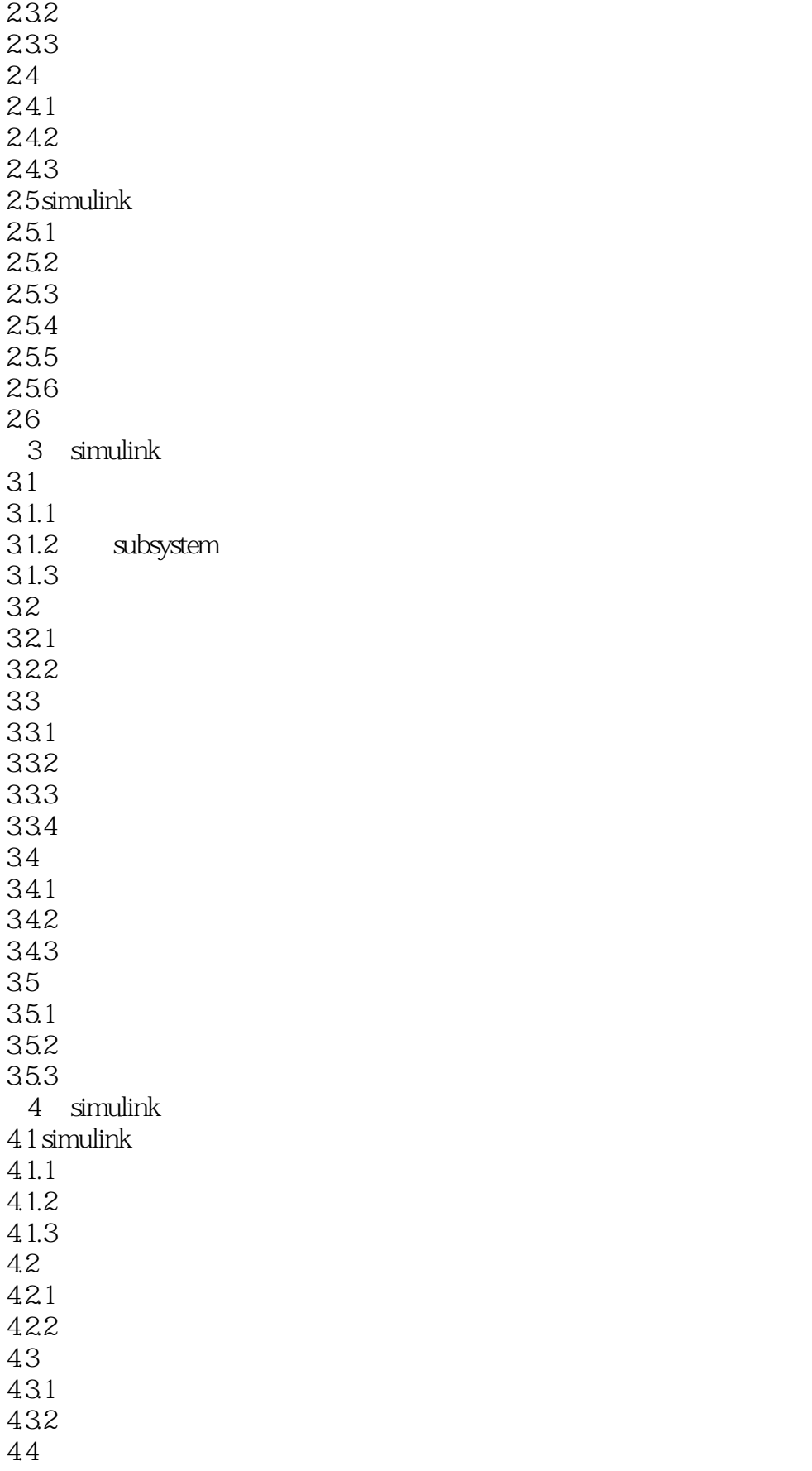

 $<<$ MATLAB $>>$ 

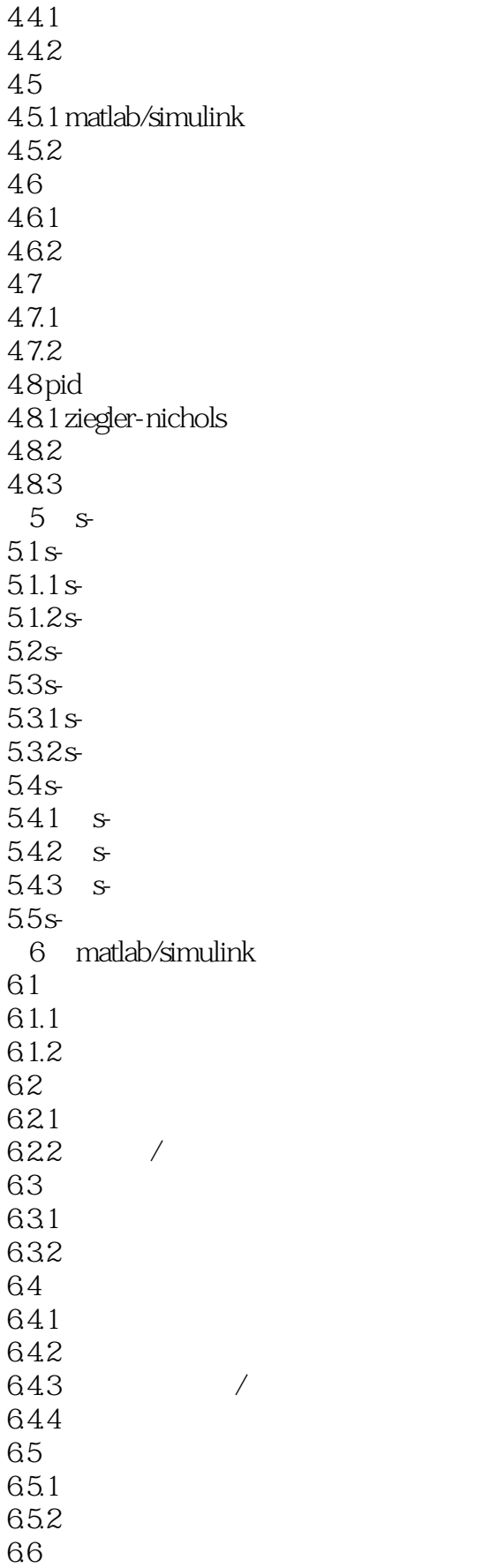

 $<<$ MATLAB $>$ 

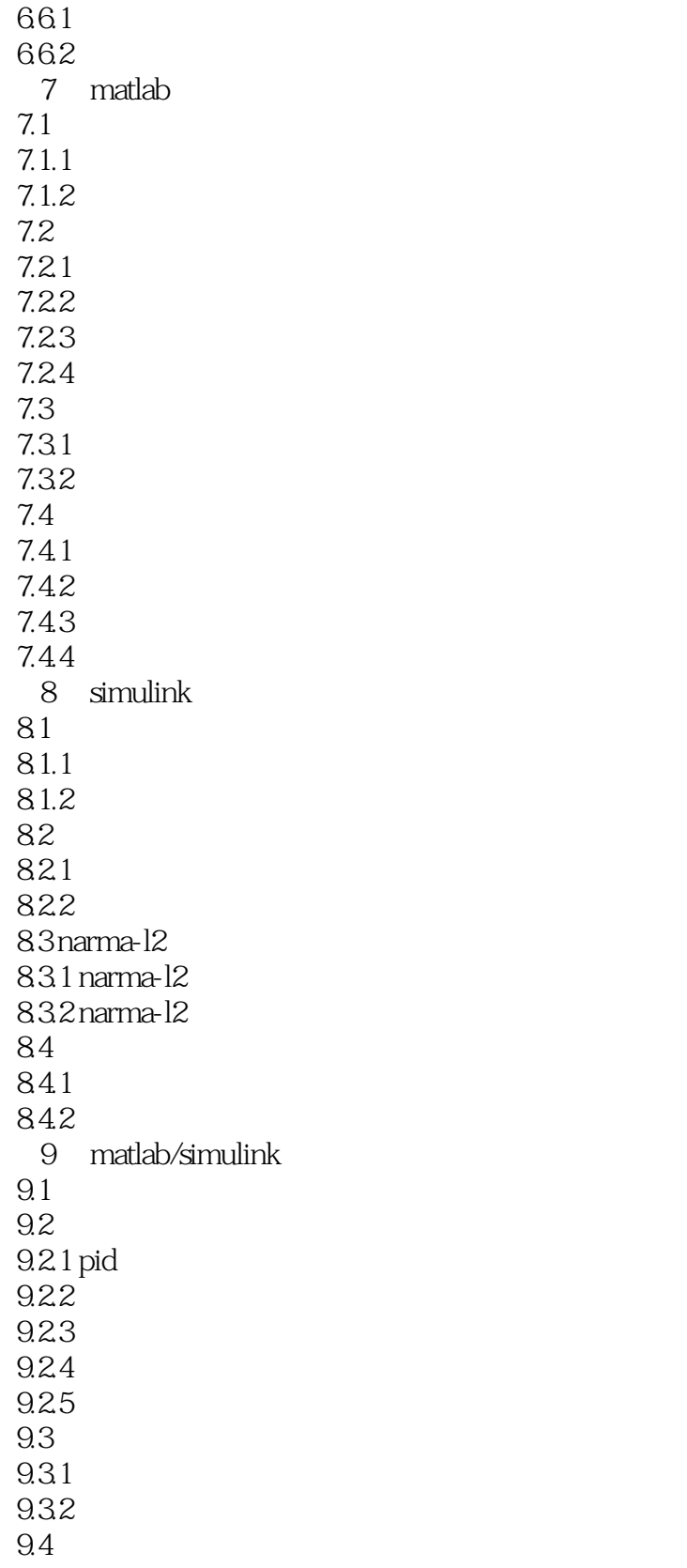

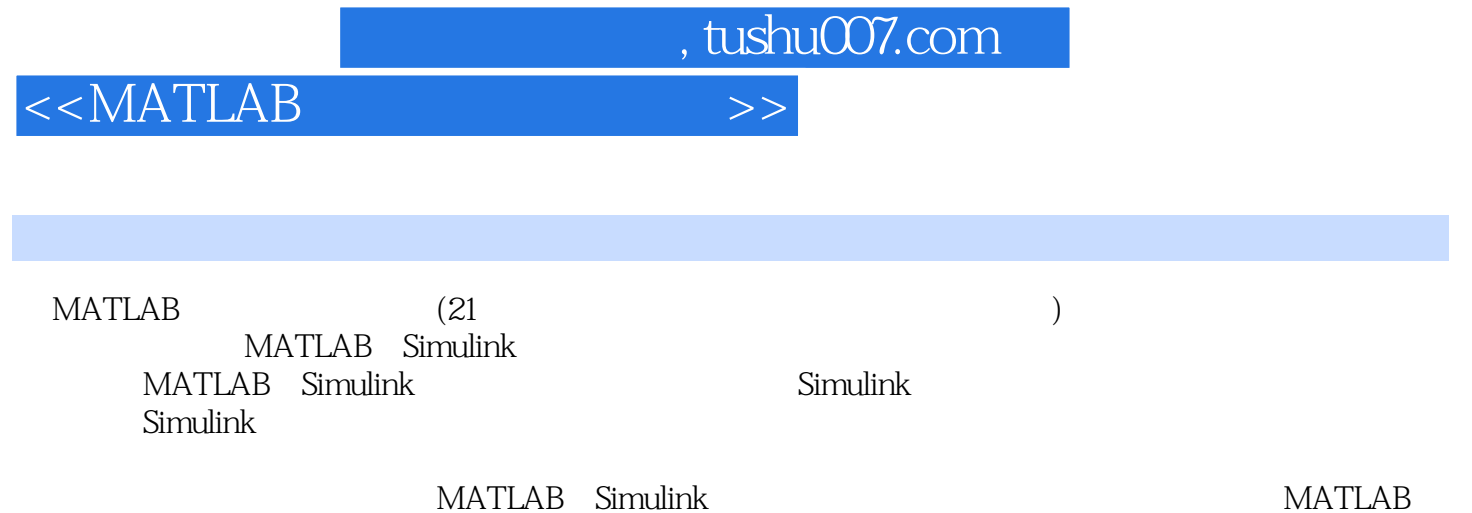

Simulink

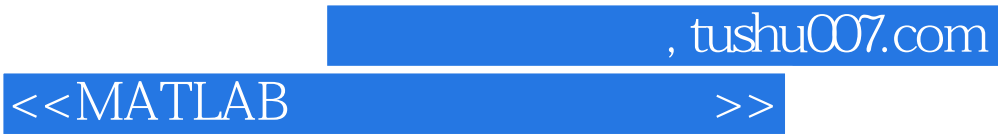

本站所提供下载的PDF图书仅提供预览和简介,请支持正版图书。

更多资源请访问:http://www.tushu007.com